#### תוכנה 1 בשפת Java שיעור מספר 6: מקושרים

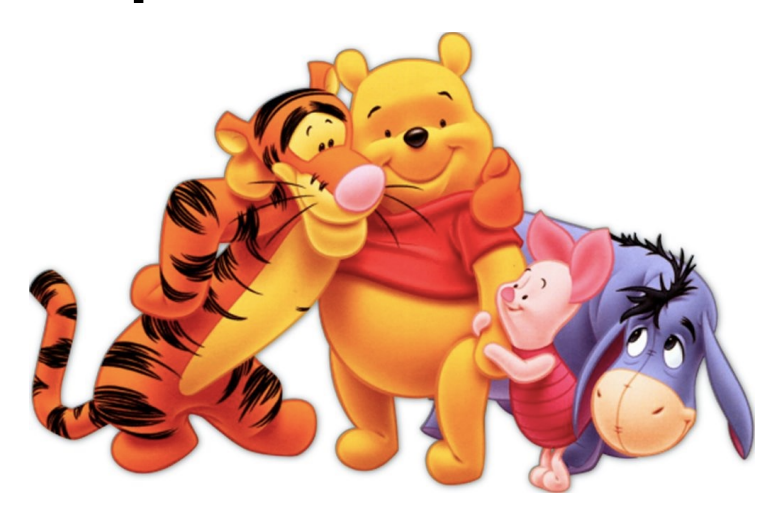

בית הספר למדעי המחשב

אוניברסיטת תל אביב

## על סדר היום

- נתחיל בדוגמא נאיבית של מבנה מקושר
- נכליל את המבנה ע"י הכללת טיפוסים (Generics)
	- נדון בייצוג הכרות אינטימית בשפת התכנות
	- ∎ נדון בהפשטת מעבר סידרתי על נתונים והשלכותיו

#### מבנים מקושרים

- כדי לייצג מבנים מקושרים, כגון רשימה מקושרת, עץ, וכדומה, מגדירים מחלקות שכוללות שדות שמתייחסים לעצמים נוספים מאותה מחלקה (ולפעמים גם למחלקות נוספות)
- n הקלחמ רידגנ ,רתויב הטושפ אמגודכ **IntCell** הב םימצעש מייצגים אברים ברשימות מקושרות של שלמים
	- המחלקה מייצאת **בנאי** ליצירת עצם כאשר התוכן (שלם) והאבר הבא הם פרמטרים.
		- המחלקה מייצאת **שאילתות** עבור התוכן והאבר הבא, **ופקודות** לשינוי האבר הבא, ולהדפסת תוכן הרשימה מהאבר הנוכחי
			- השדות מוגדרים כפרטיים מוסתרים מהלקוחות

#### class IntCell

```
public class IntCell {
```

```
private int cont;
private IntCell next;
```

```
public IntCell(int cont, IntCell next) {
   this.cont = cont;
   this.next = next;
}
```

```
public int cont() {
   return cont;
```
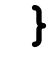

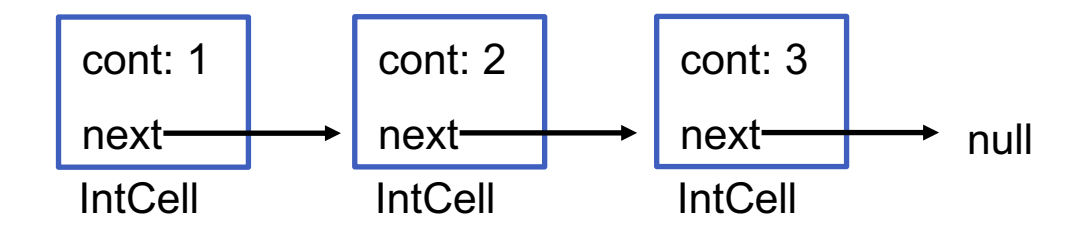

#### class IntCell

```
public IntCell next() {
   return next;
}
public void setNext(IntCell next) {
   this.next = next;
}
public void printList() {
   System.out.print("List: ");
   for (\text{IntCell } y = \text{this}; y := \text{null}; y = y.\text{next}()System.out.print(y.cont() + " ");
   System.out.println();
}
                                          משתנה העזר של הלולאה
                                             סופיטמ אוה IntCell
```
# מחלקה לביצוע בדיקות

- כדי לבדוק שהמחלקה שכתבנו פועלת כנדרש, נכתוב מחלקה התחלתית לבדיקה, שתכיל השרות הראשי main
- עלינו לבחור מקרי בדיקה שמכסים אפשרויות שונות כדי שנוכל (אם יש) לגלות שאיאות
- חשוב! שגיאות של מחלקה או שרות מוגדרות בהקשר של *החוזה* של המחלקה. אם למחלקה (או לשרות שלה) אין חוזה מפורש לא ברור מהי ההתנהגות ה"נכונה" במקרי קצה
- בהרצאה היום נסתפק באינטואיציה שיש לנו לגבי רשימות מקושרות (בדיקות הן נושא נרחב)

## מחלקה לביצוע בדיקות

**public class Test {**

**}**

```
public static void main(String[] args){
  IntCell x = null;
  IntCell y = new IntCell(5, x);
  y.printList();
  IntCell z = new IntCell(3, y);
  z.printList();
  z.setNext(new IntCell(2,y));
  z.printList();
  y.printList();
```
## מחלקה לביצוע בדיקות – הפלט

- List: 5
- List: 3 5
- List: 3 2 5
- List: 5
	- איך ניצור מבנה מקושר של תווים? או של מחרוזות?
	- יצירת מחלקה חדשה כגון StringCell או CharCell תשכפל הרבה מהלוגיקה הקיימת ב IntCe11
		- יש צורך בהפשטת הטיפוס int מטיפוס הנתונים Ce11
		- היינו רוצים **להכליל** את הטיפוס Ce11 לעבוד עם כל סוגי הטיפוסים

## מחלקות ושרותים מוכללים (גנריים)

- החל מגירסא 1.5 (נקראת גם 5.0 ) ג'אווה מאפשרת הגדרת מחלקות גנריות ושרותים גנריים (Generics)
	- מחלקה גנרית מגדירה **טיפוס גנרי**, שמציין אחד או יותר משתני טיפוס (type variables) בתוך סוגריים משולשים
- עקב ההוספה המאוחרת לשפה (והדרישה שקוד שנכתב קודם יוכל לעבוד ביחד עם קוד חדש), ומשיקולים של יעילות המימוש, כללי השפה לגבי טיפוסים גנריים הם מורכבים

## מחלקות ושרותים מוכללים (גנריים)

- רעיון דומה קיים גם בשפת התכנות ++C
- ∎ ב ++C נקראת תכונה זו תבנית (template)
	- אנחנו נציג רק את המקרה הפשוט
- דוגמא ראשונה הכללה של המחלקה **IntCell** לייצוג תא שתוכנו מטיפוס פרמטרי  $\mathbf{T}$ , כך שכל התאים ברשימה הם מאותו הטיפוס

#### Cell <T>

**public class Cell <T> { private T cont; private Cell <T> next;**

**}**

**public Cell (T cont, Cell <T> next) { this.cont = cont; this.next = next;**

```
Cell <T>
public T cont() {
   return cont;
}
public Cell <T> next() {
   return next;
}
public void setNext(Cell <T> next) {
   this.next = next;
}
```
#### Cell <T>

**public void printList() { System.out.print("List: ");** for (Cell  $\langle T \rangle$  y = this; y != null; y = y.next()) **System.out.print(y.cont() + " "); System.out.println();**

**}**

## מה השתנה במחלקה?

- n סופיטה הנתשמ ףסונ הקלחמה תרתוכל **T**
- מקובל ששמות משתני טיפוס הם אות גדולה אחת אולם זו אינה דרישה תחבירית, ניתן לקרוא למשתנה הטיפוס בשם משמעותי
	- n אוה רדגומש סופיטה **<T <Cell**
- הטיפוס של כל שדה, פרמטר, משתנה זמני, וכל טיפוס מוחזר  $\mathbf{T}$  של שרות שהיה  $\mathbf{int}$  יוחלף ב
- הטיפוס של כל שדה, פרמטר, משתנה זמני, וכל טיפוס מוחזר היהש תורש לש **IntCell** ב ףלחוי **<T<Cell**

#### שימוש בטיפוס גנרי

- כדי להשתמש בטיפוס גנרי יש לספק, בהצהרה על משתנה ובקריאה לבנאי(\*), טיפוס קונקרטי עבור כל משתנה טיפוס .שלו
	- **Cell <String>** אמגודל: n
- באנלוגיה להגדרת שרות וקריאה לו, משתנה טיפוס בהגדרת המחלקה מהווה מעין פרמטר פורמלי, והטיפוס הקונקרטי הוא מעין פרמטר אקטואלי.

. בהמשך הקורס ניראה שאפשר להימנע מהגדרת הפרמטר הגנרי בקריאה לבנאי)

#### שימוש בטיפוס גנרי

- הטיפוס הקונקרטי חייב להיות **טיפוס הפנייה**, כלומר אינו יכול להיות פרימיטיבי
	- אם רוצים ליצור למשל תאים שתוכנם הוא מספר שלם, לא ניתן לכתוב <int> Cell
		- לצורך זה נזדקק לטיפוסים עוטפים (wrapper type)

## **טיפוסים עוטפים** (wrappers)

- לכל טיפוס פרימיטיבי קיים בג'אווה טיפוס הפנייה מתאים:
	- <sup>n</sup> ל- **float** ףטועה **Float** ל , **double** ףטועה **Double**' וכו
- יוצאי דופן (מבחינת מוסכמת השמות): **int** המתאים ל **Integer** ו , - **char** ל םיאתמה - **Character**
	- כל הטיפוסים העוטפים מקובעים (immutable)
- הטיפוסים העוטפים שימושיים כאשר יש צורך בעצם (למשל ביצירת אוספים של ערכים, ובשימוש בטיפוס גנרי)

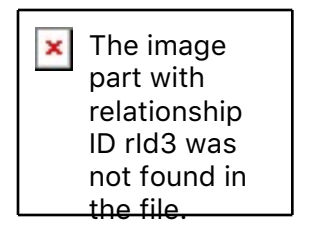

# **Boxing and Unboxing**

ניתן לתרגם טיפוס פרימיטיבי לטיפוס העוטף שלו (boxing) ע"י קריאה לבנאי המתאים:

```
char pc = 'c';Character rc = new Character(pc);
```
ניתן לתרגם טיפוס עוטף לטיפוס הפרימיטיבי המתאים (unboxing) ע"י שימוש במתודות xxxValue המתאימות:

```
Float rf = new Float(3.0);
float pf = rf.floatValue();
```
ו ג'אווה מאפשרת **מעבר אוטומטי** בין טיפוס פרימיטיבי לטיפוס העוטף שלו:

**Integer i = 0;// autoboxing int n = i; // autounboxing if(n==i) // true i++; // i==1 System.***out***.println(i+n); // 1**

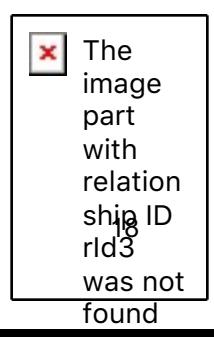

## בחזרה לשימוש בטיפוס גנרי

```
נראה מחלקה שמשתמשת ב<Ce11 <T , שהיא אנלוגית למחלקה
                             : IntCell שהשתמשה ב
```

```
public class TestGen {
```
ł

```
public static void main (String [] args) {
    Cell \langleInteger> x = null;
    Cell \langle Integers \rangle y = new Cell\langle Integers \rangle (5, x);
    y. printList();
    Cell<Integer> z = new Cell<del><i>Integer</i></del>(3,y);
    z. printList();
    z. setNext (new Cell \langleInteger>(2, y));
    z.printList();
    y. printList();
\mathbf{r}
```
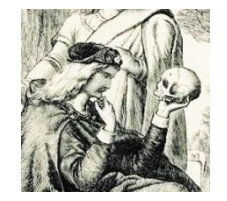

? Cell<T> מי אתה

- האם Ce11<T> באמת מייצג רשימה מקושרת?
- ב Java יש בשפה אמצעים טובים יותר להפשטת טיפוסים
	- אינו רשימה הוא תא Ce $11$
- ניתן (וצריך!) לבטא את שני הרעיונות **רשימה ותא** כטיפוסים בשפה עם תכונות המתאימות לרמת ההפשטה שלהן
	- וציג את המחלקה MyList<T> המייצגת רשימה

### ל ןושאר בורק - **<T<MyList**

```
public class MyList <T> {
   private Cell <T> head;
   public MyList (Cell <T> head) {
       //code here
    }
   public Cell<T> getHead() {
       //code here
    }
   public void printList() {
```
 תארקנ הקלחמה **MyList** אלו **List** כדי שלא נתבלבל בינה ובין היירפסהמ **java.util.List** הסטנדרטית של Java

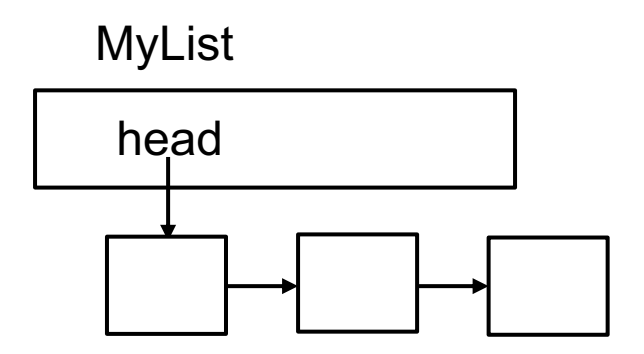

**//code here**

**}**

#### ל ןושאר בורק - **<T<MyList**

```
public class MyList <T> {
    private Cell <T> head;
    public MyList (Cell <T> head) {
      this.head = head;
    }
    public Cell<T> getHead() {
      return head;
    }
    public void printList() {
      System.out.print("List: ");
      for (Cell <math>\forall y = head; y := null; y = y.next()System.out.print(y.cont() + " ");
      System.out.println();
    }
                                         תארקנ הקלחמה MyList אלו List
                                                 כדי שלא נתבלבל בינה ובין
                                            היירפסהמ java.util.List
```
**}**

הסטנדרטית של Java

#### חסרונות המימוש

n קלח תויהל רומא המישרה שומימ **ימינפה גוצייהמ** הלש **חוקלהמ רתסומו** במימוש המוצע **לקוחות** המחלקה **MyList צריכים להכיר גם את המחלקה Cell**

```
Cell<Integer> x = null;
Cell<Integer> y = new Cell<Integer>(5,x);
Cell<Integer> z = new Cell<Integer>(3,y);
MyList<Integer> l = new MyList<Integer>(z);
l.printList();
```
- הדבר פוגע **בהפשטת** רשימה מקושרת
- **למשל, אם בעתיד ירצה ספק MyCe11 להחליף את המימוש לרשימה** דו-כיוונית

## **<T<MyList** - ינש בורק

**public class MyList<T> {**

**private Cell <T> head; private Cell <T> curr;**

**public MyList (T... elements) {**

**//code here**

**}**

**}**

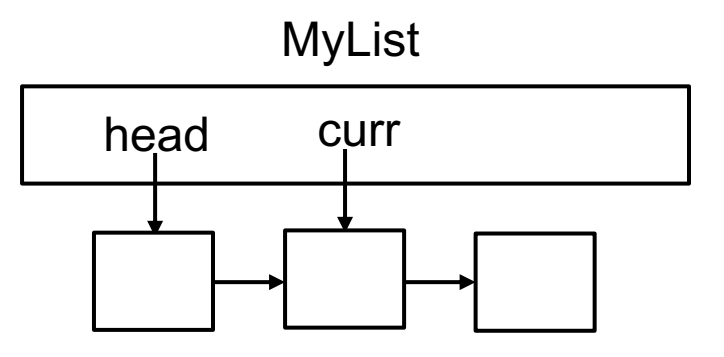

```
/** @pre !atEnd() */
public void advance() {
   //code here
}
```
**public boolean atEnd(){**

**//code here**

## **<T<MyList** - ינש בורק

**public class MyList<T> {**

**private Cell <T> head; private Cell <T> curr;**

**public MyList (T... elements) {**

```
//code here
```
**}**

**}**

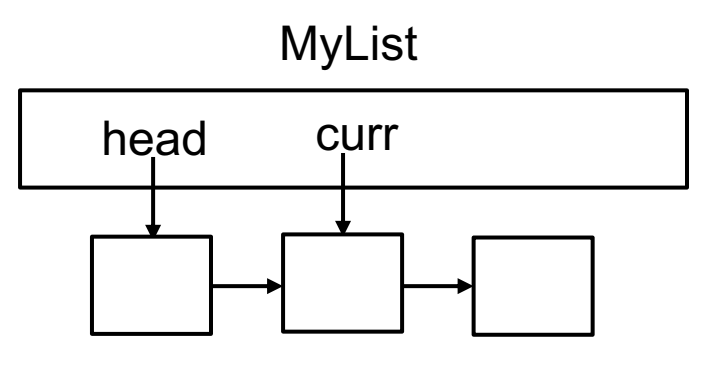

```
/** @pre !atEnd() */
public void advance() {
   curr = curr.next();
}
```
**public boolean atEnd(){**

**return curr == null;**

## **<T<MyList** - ינש בורק

```
public class MyList<T> {
   private Cell <T> head;
   private Cell <T> curr;
   public MyList (T... elements) {
        this.head = null;
        for (int i = elements.length-1; i >= 0; i--) {
           head = new Cell<T>(elements[i], head);
        }
        curr = head;
    }
   public boolean atEnd(){
       return curr == null;
    }
    /** @pre !atEnd() */
    public void advance() {
       curr = curr.next();
                                                                 26
                                   head
                                    null
                                          elements[| elements[n-1]
                                             null
                                             head
                                                       null
                                                   elements[n-2]
                                                       head
```
### ךשמה - **MyList<T>**

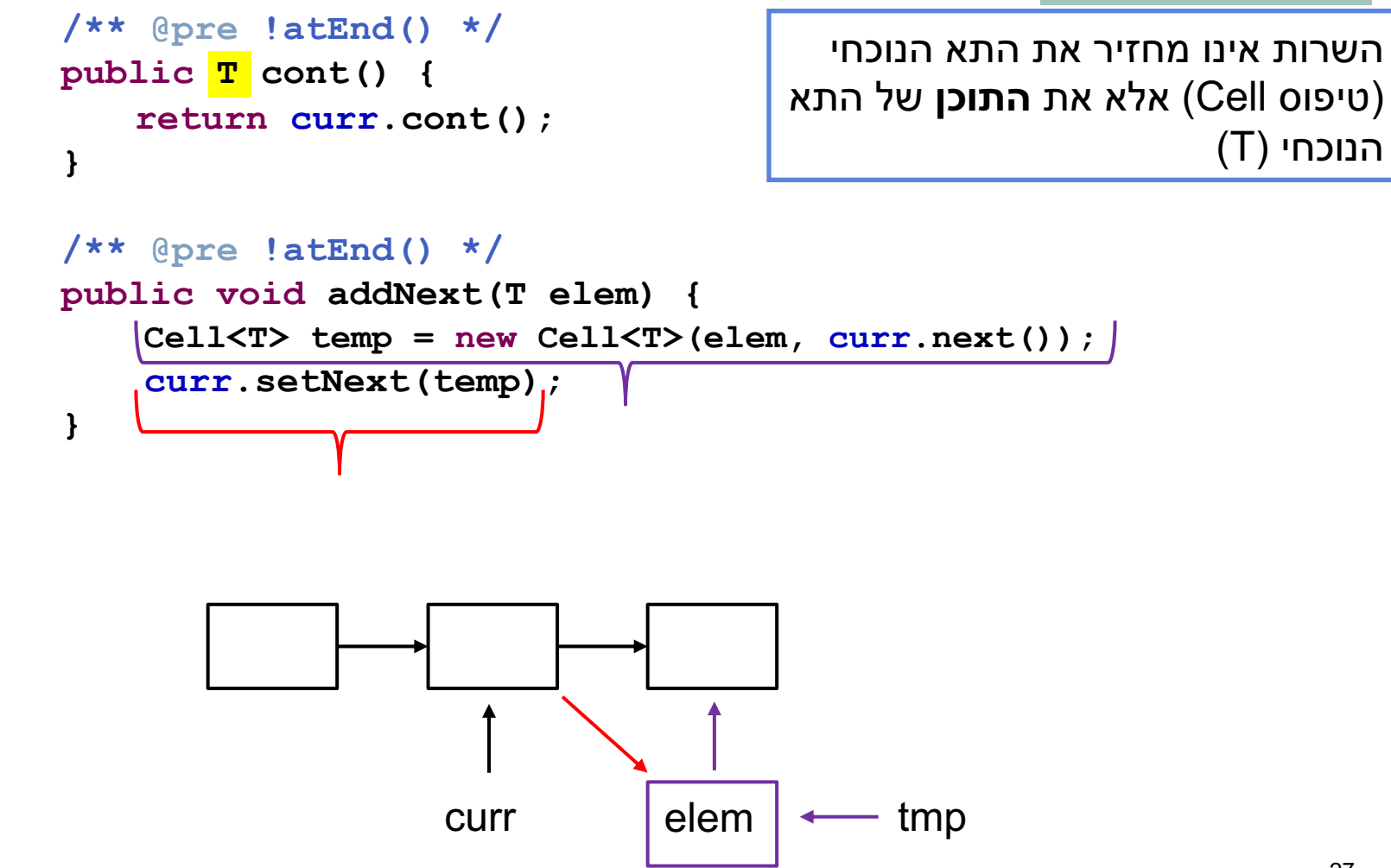

## ךשמה - **MyList<T>**

```
/** @pre !atEnd() */
public T cont() {
   return curr.cont();
}
/** @pre !atEnd() */ 
public void addNext(T elem) {
    Cell<T> temp = new Cell<T>(elem, curr.next());
    curr.setNext(temp);
}
public void printList() {
    System.out.print("List: ");
    for (Cell <math>\forall y = head; y := null; y = y.next()System.out.print(y.cont() + " ");
    System.out.println();
}
                                        ידפיס את תוצאת הפעלת השרות
                                     y.cont() לע T לש סופיטה toString
```
## **MyList<T>**

n ) המישרה חוקל תעכ **MyList** רזעה תקלחמ םויקל עדומ וניא ) :**Cell<T>**

**MyList<Integer> l = new MyList<Integer>(3,5);**

- **l.printList();**
- **l.advance();**
- **l.addNext(4);**

**l.printList**();

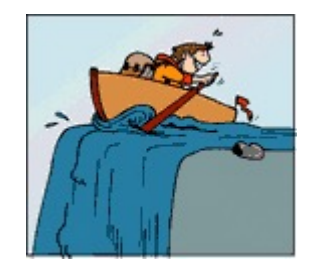

## **MyList<T>**

- n תורשה תא שממנ ךיא **(x int(addHere** ףיסומה תורש את האיבר x למקום הנוכחי ברשימה: 3 head 5 curr 4 6
- בשונה מהשרות ()addNext אנו צריכים לשנות את ההצבעה לתא curr. לשם כך ניתן לנקוט כמה גישות:
	- n**' א השיג** לש הקוזחת : **prev** לע ףסונ **curr**
	- **ת גישה ב'**: נרוץ מתחילת הרשימה עד המקום אחד לפני הנוכחי **"** (u"י השוואת next () (ע"י השוואת)

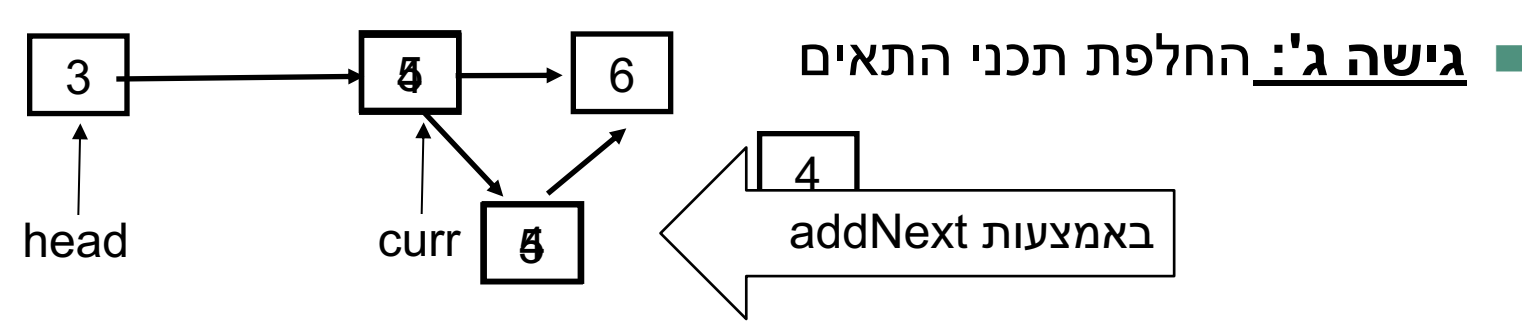

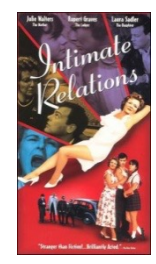

#### םיימיטניא םיסחי

(תחזוקה, ביצועים) אי ו- ב' פשוטות יותר רעיונית אך פחות אלגנטיות

n הדשה לש תוארנ לש תויטרפה תשירד הז הרקמב ילוא **cont**? תמזגומ איה

 הדשה !היעב **cont** הוא שדה פרטי של **Cell**, ולכן לא נגיש ל **MyList**

```
n' ג השיג תא שממל הסננ /* ()atEnd !pre** @/
  public void addHere(T elem) {
       addNext(elem);
       curr.next().cont = curr.cont();
       curr.cont = elem;
  }
\overline{\mathbf{x}}\overline{\mathbf{x}}
```
- הקלת הנראות של שדה אינה מוצדקת  $\blacksquare$
- n הקלחמה ,םלואו **<T<Cell** איה **רזע תקלחמ** לש **<T<MyList** שי ןכלו הצדקה למתן הרשאות גישה חריגות ל-<MyList לשדותיה הפרטיים של **Cell<T>**
- n ול םג התיה ל **Cell** הדותמה **()setCont** שומישה רואל יכ רמול היה ןתינ התכוף שעושה הרשימה בשרותי התא, ניתן היה **משיקולי יעילות** לאפשר לה גישה ישירה לשדה זה

#### יחסים אינטימיים ב Java

- n םא **Cell** ו **MyList** הליבח תוארנב שמתשהל רשפא הליבח התואב אבל אז כל מחלקה אחרת בחבילה תוכל גם היא לגשת לפריטים האלה של **Cell**
	- n רידגהל ןתינ **תוימיטניא** ב תוקלחמ ןיב Java תוקלחמה תחא תרדגה י"ע **כמחלקה פנימית** של המחלקה האחרת
- מחלקות פנימיות הן מבנה תחבירי בשפת Java המבטא **בין השאר** הכרות אינטימית
	- :הערה על דרגות נראות
	- **π דרגת הנראות ב Java היא <b>ברמת המחלקה**. כלומר עצם מטיפוס כלשהו יכול לגשת גם לשדות הפרטיים של עצם אחר מאותו הטיפוס
		- ח ניתן היה לחשוב גם על נראות **ברמת העצם** (לא קיים ב Java)

## מחלקות פנימיות (מקוננות)

Inner (Nested) Classes

 הנכות 1 תפשב Java 33 אוניברסיטת תל אביב

## Inner Classes

מחלקה פנימית היא מחלקה שהוגדרה בתחום Scope) – בין המסולסליים) של מחלקה אחרת

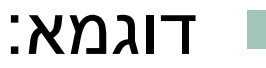

public class House {

 $\mathbf{\}$ 

ł

private String address;

public class Room {

private double width;

private double height;

#### שימוש לב!

אינה **שדה** של Room המחלקה House

## Inner Classes

מחלקה פנימית היא מחלקה שהוגדרה בתחום Scope) – בין המסולסליים) של מחלקה אחרת

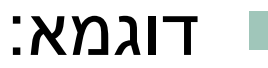

public class House {

 $\mathbf{\}$ 

}

private String address;

private Room[] rooms;

public class Room {

private double width;

private double height;

#### שימוש לב!

- Room איוה **שדה** של המחלקה House
- אח רוציח ליצור שדה כזה יש לעשות זאת במפורש

## מחלקות פנימיות

- הגדרת מחלקה כפנימית מרמזת על היחס בין המחלקה הפנימית והמחלקה העוטפת:
	- ח למחלקה הפנימית יש משמעות רק בהקשר של המחלקה החיצונית  $\blacksquare$ 
		- ש למחלקה הפנימית יש הכרות אינטימית עם המחלקה החיצונית  $\blacksquare$ 
			- ח המחלקה הפנימית היא מחלקת עזר של המחלקה החיצונית  $\blacksquare$ 
				- :דוגמאות
				- **Iterator** -ו **Collection** <sup>n</sup>
					- **Brain** -ו **Body** <sup>n</sup>
				- <sup>n</sup> :היסרוקרב םירדגומה םינותנ ינבמ **List** ו- **Cell**

## סוגי מחלקות פנימיות

ב Java כל מופע של עצם מטיפוס המחלקה הפנימית משויך לעצם מטיפוס המחלקה העוטפת

#### השלכות

- תחביר מיוחד לבנאי (פרטים בתרגול).
- לעצם מטיפוס המחלקה הפנימית יש שדה הפנייה שמיוצר אוטומטית לעצם מהמחלקה העוטפת
	- כתוצאה מכך יש למחלקה הפנימית גישה לשדות ולשרותים (אפילו פרטיים!) של המחלקה העוטפת **ולהיפך**

## סוגי מחלקות פנימיות

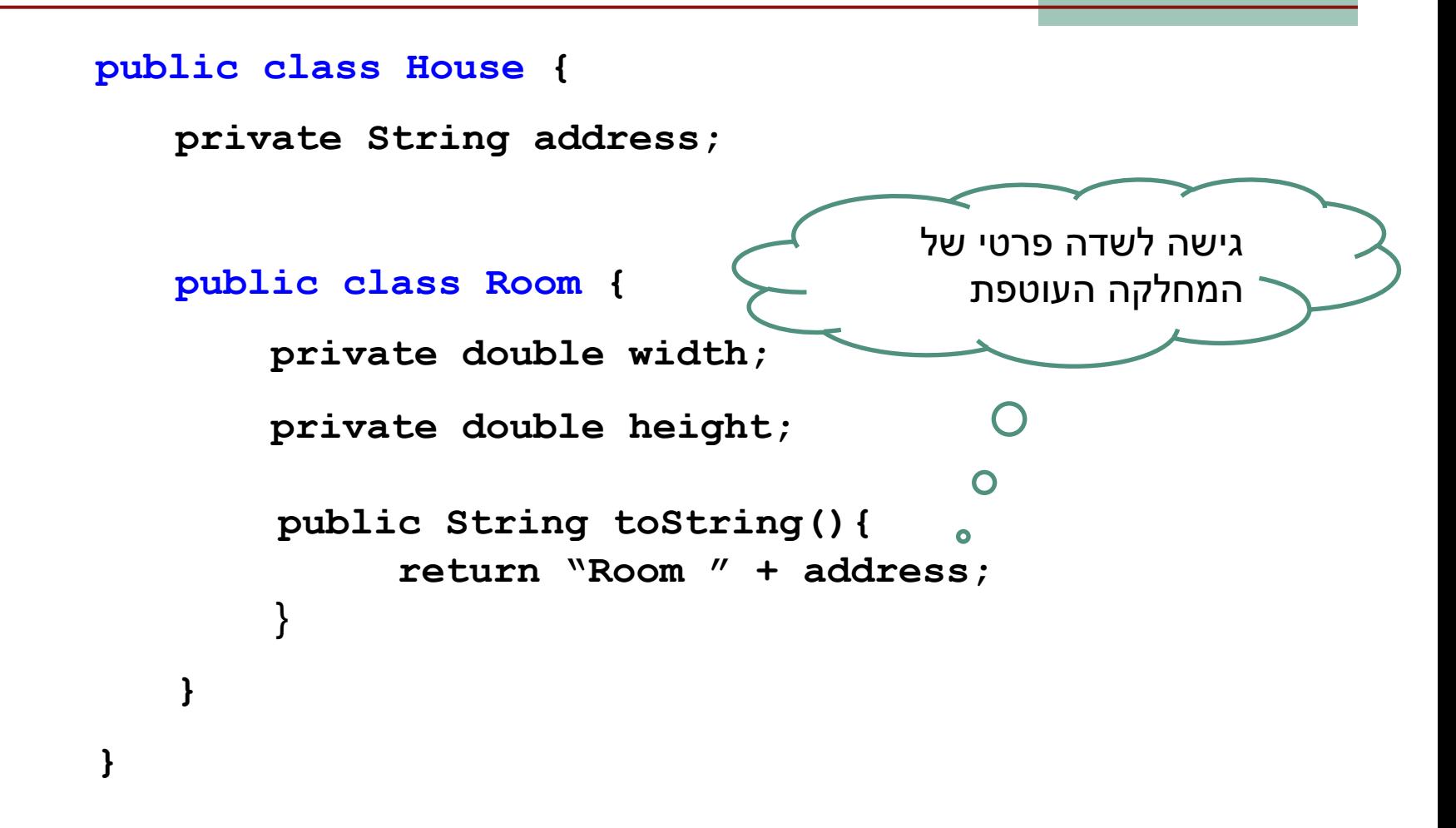

## מחלקות פנימיות סטטיות

- ניתן להגדיר מחלקה פנימית כ static ובכך לציין שהיא<br>אינה קשורה למופע מסוים של המחלקה העוטפת
- הדבר אנלוגי למחלקה שכל שרותיה הוגדרו כ static<br>והיא משמשת כספריה עבור מחלקה מסוימת
	- $f$ בשפת  $f$ ++. בשפת ה מושג ע"י הגדרת יחס

### מחלקות פנימיות סטטיות

```
public class House {
```
}

**}**

**}**

```
private String address;
```
public static class Room {

**private double width;**

**private double height;**

**public String toString(){ return "Room " + address;** ý

## מחלקות פנימיות בתוך מתודות

- ניתן להגדיר מחלקה פנימית <u>בתוך מתודה</u> של המחׁלקה החיצונית
- ח הדבר מגביל את תחום ההכרה של אותה מחלקה  $\blacksquare$ לתחום אותה המתודה בלבד.
- המחלקה הפנימית תוכל להשתמש במשתנים  $\blacksquare$ מקומיים של המתודה רק אם הם הוגדרו כ final,
- החל מ Java 8 ניתן לגשת גם למשתנים ש"מתנהגים" כמו משתנים שהוגדרו כ **final,** כלומר, מקבלים השמה <u>פעם אחת בלבד לאורך חייהם (effectively</u> (. final

### מחלקות פנימיות בתוך מתודות

```
public class Test {
     public void test(int num) {
                                                   האם toString יכולה
          final int x = num+3;
          int y = num*2;
                                                        לגשת גם ל num?
          int z = num-1;
          class Info{
               public String toString() {
                                                             |z|:|x|return "**" + x + "**" + y + "**"
               \mathbf{r}מה יקרה לקוד לאחר
            = 4:הוספת שורה זו?
          System. out.println(new Info());
     }
     public static void main (String [] args) {
          Test t = new Test();
          t. test(5);
     }
                                                                      42
                              חוכנה 1 בשפת Iava.
                              אוניברסיטת תל אריר
```
## מחלקות אנונימיות

■ בעזרת מחלקות פנימיות ניתן להגדיר מחלקות אנונימיות – מחלקות ללא שם.

■ מחלקות אנונימיות שימושיות מאוד במערכות מונחות ארועים (כמו GUI) וילמדו בהמשך הקורס.

## הידור של מחלקות פנימיות

ח המהדר (קומפיילר) יוצר קובץ class. עבור כל מחלקה. מחלקה פנימית אינה שונה במובן זה ממחלקה רגילה.

.**Outer\$Inner.class** םש הקלחמה תימינפה n

אם המחלקה הפנימית אנונימית, שם המחלקה שיוצר  $\blacksquare$ הקומפיילר יהיה outer\$1.class.

## ל הרזח MyList ו Cell

כדי להסתיר מהלקוח של הרשימה את הייצוג הפנימי, וכדי לאפשר לש םייטרפה תודשל השיג **Cell** תא בותכנ **Cell** הקלחמכ מקוננת, פרטית בתוך **MyList** 

האם מחלקה פנימית סטטית או לא  $\blacksquare$ 

- אפשרות אחת: **Cell אי**נה סטטית
- <sup>n</sup> גוסמ םצע לכ זא **Cell** םצעל ךיושמ **MyList** ,תמיוסמ המישרל רמולכ .ומאפשר לעצם להכיר את הרשימה בה הוא מופיע
	- ם אבל מה נעשה אם הוא יעבור לרשימה אחרת?
- למעשה זה בלתי אפשרי! האבר (התוכן) יכול להיות מוכנס לרשימה אחרת, סופיטמ םצעה אל לבא **Cell**
	- <sup>n</sup> :היינש תורשפא **Cell** תיטטס
	- $\,$ ח מה ההשלכות מרחיות הגוריות  $\,$

## רשימה עם מחלקה מקוננת

- n םא **Cell** תננוקמ הקלחמ תיטטס אל ךותב **MyList** אל איה ה ייבת להיות מוגדרת כגנרית. טיפוס התוכן של ה<sup>-</sup>Ce11 נקבע ה םצע לש ילאוטקאה רטמרפה יפ לע **MyList** .םיאתמה
	- לומר הרשימה קובעת את סוג אבריה, וכל האברים שנוצרים  $\blacksquare$ עבור רשימה מסוימת שותפים לאותו סוג
		- הצת יותר קל לכתוב את הקוד
	- הערה: נראות השדות והשרותים של מחלקה מקוננת פרטית אינה משמעותית (בכל מקרה ידועים למחלקה העוטפת ורק לה).

```
private class Cell {
   private T cont;
   private Cell next;
   public T cont() { return cont; }
   public Cell next() { return next;}
   // ...
}
private Cell head;
private Cell curr;
public MyList(...) { ... }
public boolean atEnd() { return curr == null; }
/** @pre !atEnd() */
public void advance() { curr = curr.next(); }
// ...
```
**public class MyList<T> {**

## רשימה עם מחלקה מקוננת סטטית

אם Cell <u>סטטית</u> היא חייבת להיות גנרית, כי אחרת, עבור:

**private T cont;**

נקבל הודעת שגיאה:

Cannot make a static reference to the non-static type T

- n םא יכ **Cell** סופיטמ םצעל תסחייתמ אל איה ,תיטטס **MyList** סופיטש , האבר שלו נקבע ביצירתו, אלא למחלקה **<T> MyList ש**בה לא נקבע ל יטרקנוק סופיט **T**
	- **ם אם כן, מה הפרמטר הגנרי שלה? ·Σ** או אחר?
- שתי האפשרויות הן חוקיות, אבל צריך להבין שבכל מקרה אלה שני משתנים שונים, והשימוש עלול להיות מבלבל

```
public class MyList<T> {
```

```
private static class Cell<S> {
    private S cont;
    private Cell<S> next;
    public Cell(S cont, Cell<S> next) {
        this.cont = cont;
        this.next = next;
    }
    public S cont() { return cont; }
    public Cell<S> next() { return next;}
    // ...
}
```
**private Cell<T> head; private Cell<T> curr;**

```
public MyList(/* ... */) { ... }
```
**public boolean atEnd() { return curr == null; }**

```
// ...
```
#### ןויד : **()printList**

```
public void printList() {
    System.out.print("List: ");
    for (Cell <math>\forall</math> y = head; y != null; y = y.next()System.out.print(y.cont() + " ");
    System.out.println();
}
```
#### n**() printList** עורג תורש איה

- <u>בעיה:</u> השרות פונה למסך זוהי החלטה שיש לשמור "לזמן קונפיגורציה". אולי הלקוחה מעוניינת להדפיס את המידע למקום אחר
	- <u>פתרון:</u> שימוש ב toString שרות זה יחזיר את אברי הרשימה כמחרוזת והלקוחה תעשה במחרוזת כרצונה
- <u>בעיה:</u> השרות מכתיב את פורמט הדפסה (כותרות, רווחים, שורות חדשות) ומגביל את הלקוח לפורמט זה. הלקוחה לא יכול לאסוף מידע זה בעצמה שכן הוא אפילו לא מכיר את המחלקה  $\text{Cell}$   $_{50}$

## PrintList() :||'T

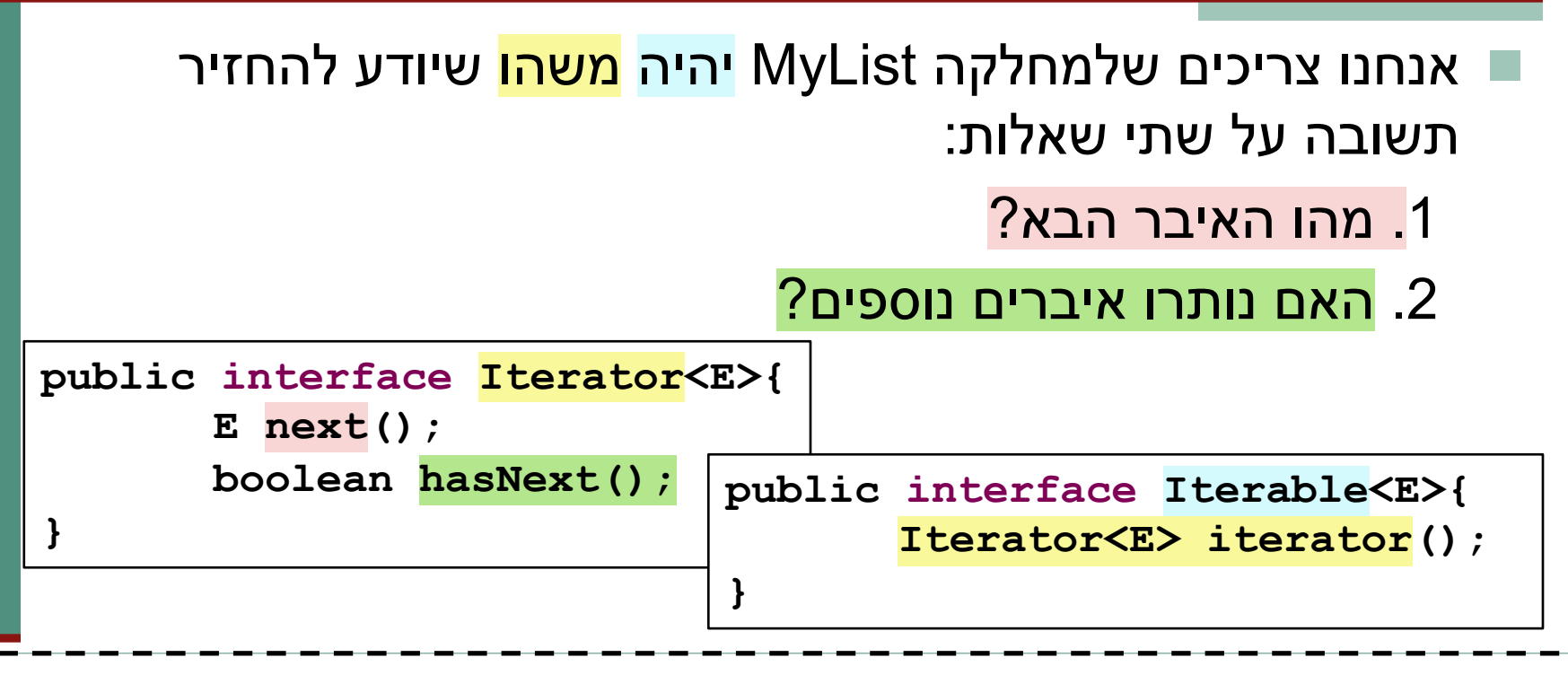

public class MyList<E> implements Iterable<E>{ public Iterator<E> iterator() {// implementation }

## אלגוריתם כללי להדפסת אוסף נתונים

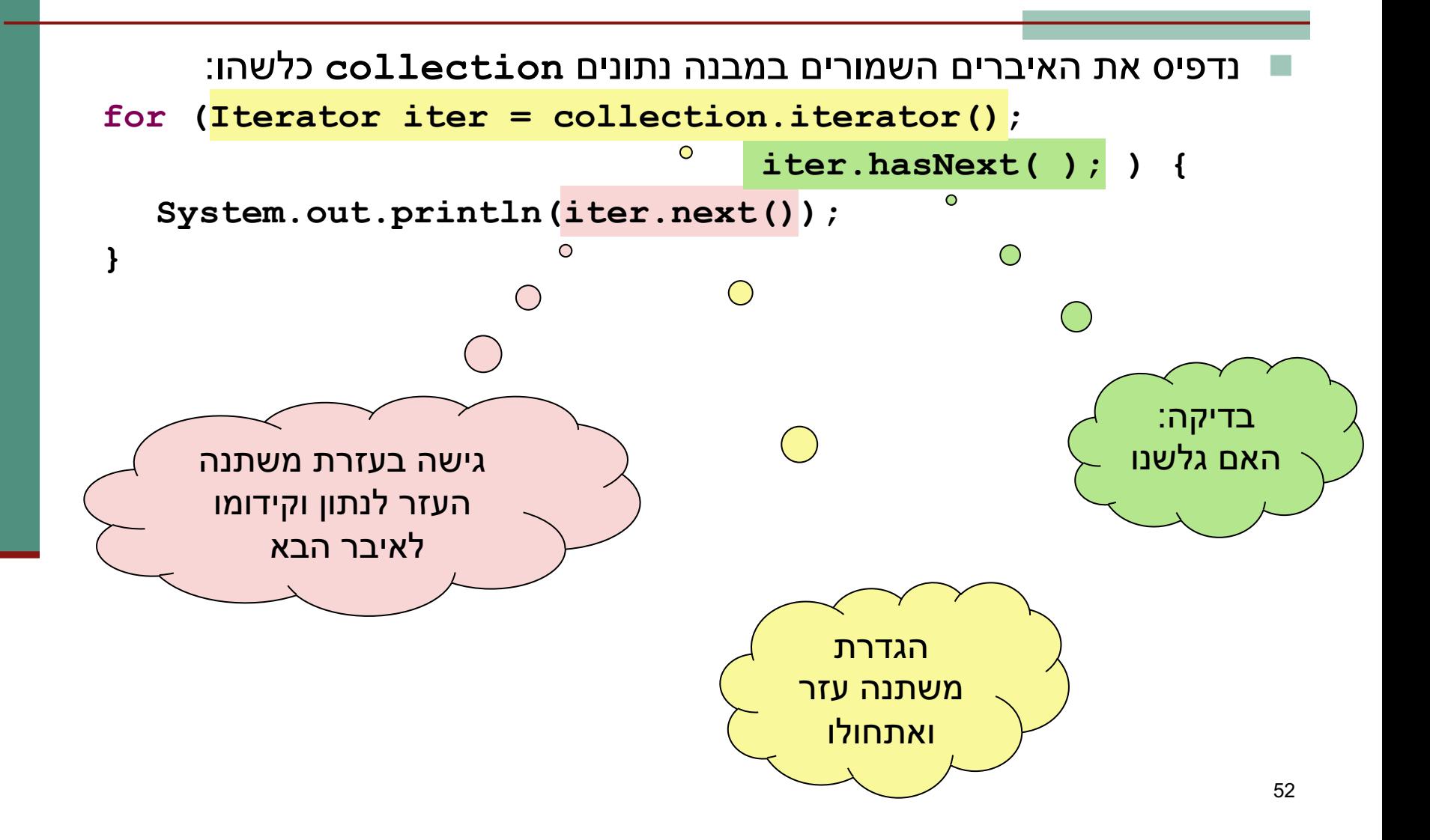

## אלגוריתם כללי להדפסת אוסף נתונים

```
n םינותנ הנבמב םירומשה םירביאה תא סיפדנ collection :והשלכ
for (Iterator iter = collection.iterator(); 
                                 iter.hasNext( ); ) {
  System.out.println(iter.next()); 
}
```
- מבנה הנתונים עצמו אחראי לספק ללקוח איטרטור תיקני (עצם ממחלקה שמממשת את ממשק **Iterator**) המאותחל לתחילת מבנה הנתונים
- m האם נרצה שהמחלקה בMyList תספק ללקוחותיה את האפשרות לסרוק את כל האיברים ברשימה, עלינו לכתוב לה **Iterator**

#### MyListIterator תקני

**class MyListIterator<S> implements Iterator<S> {**

**private Cell<S> curr;**

```
public MyListIterator(Cell<S> cell) {
    this.curr = cell;
```

```
}
```
**}** 

```
public boolean hasNext() { 
    return curr != null;
}
```

```
public S next() {
    S result = curr.getCont();
    curr = curr.getNext();
    return result;
```
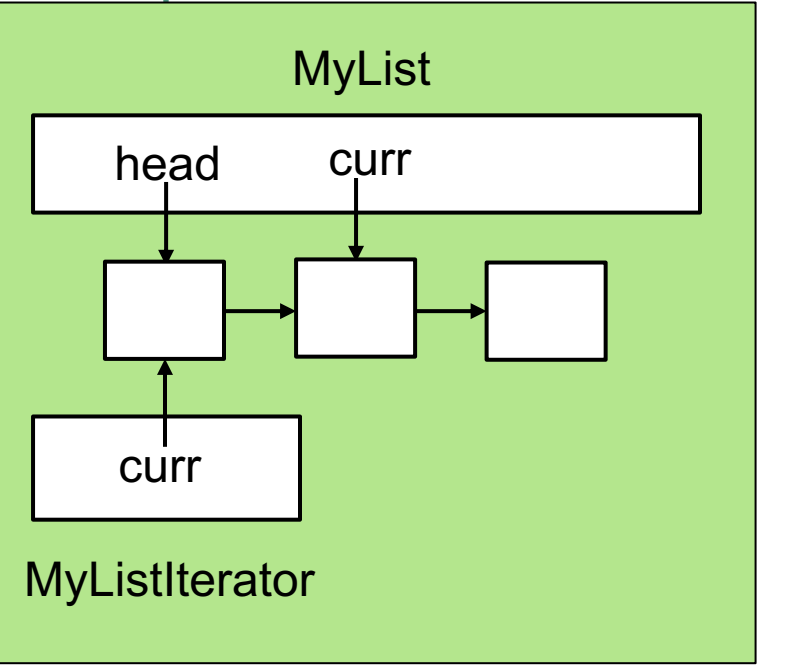

#### **MyList<T>** מספקת איטרטור ללקוחותיה

```
public class MyList<T> implements Iterable<T> {
  //...
  public Iterator<T> iterator() {
      return new MyListIterator<T>(head);
  }
}
 n הדותמה תא תושמממה תוקלחמ ()iterator תא תושמממ םצעב
              המנשק Iterable<T> המנשק Iterable
```
- <sup>n</sup> ןיב דומיצה **MyList** ו- **MyListIterator** לבוקמ ןכ לע .קזח לממש את האיטרטור <u>כמחלקה פנימית</u> של האוסף שעליו הוא פועל
- סעת הלקוח יכול לבצע פעולות על כל אברי הרשימה בלי לדעת מהו∎ המבנה הפנימי שלה

## printSquares

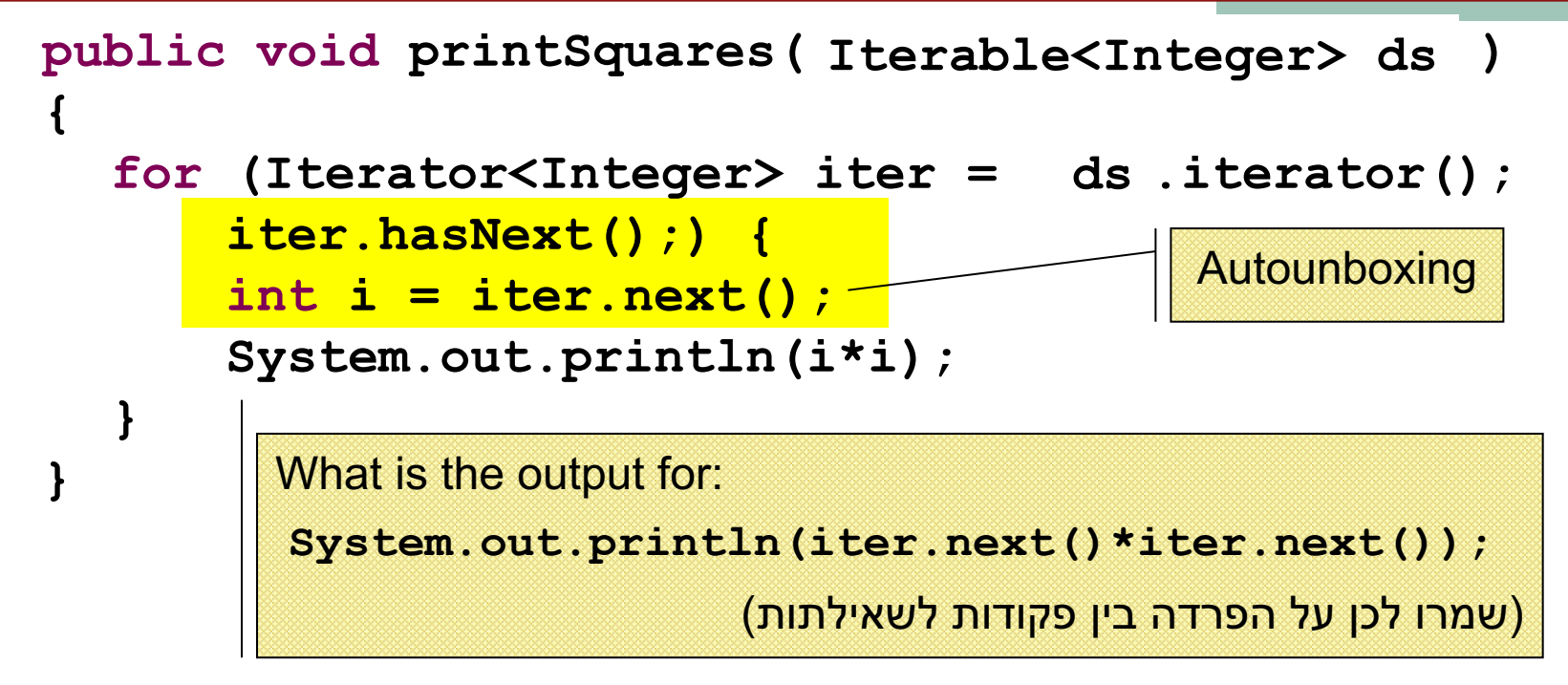

הלקוח מדפיס את ריבועי אברי הרשימה בלי להשתמש בעובדה שזו אכן רשימה

יכול להיות מוחלף בשם המנשק MyList<Integer> טיפוס הארגומנט , ואז הלקוח לא ידע אפילו את שמו של טיפוס מבנה tterable<Integer> הותוויח

## $for/in (foreach)$

לולאת for שמבצעת את <u>אותה פעולה</u> על <u>כל</u> אברי אוסף נתונים כלשהו כה שכיחה, עד שב 5.0 Java הוסיפו אותה לשפה בתחביר מיוחד (for/in) הקוד מהשקף הקודם שקול לקוד הבא:

```
public void printSquares (MyList<Integer> list) {
  for (int i : list)
       System.out.println(i*i);
```
 $\mathbf{\}$ 

- יש לקרוא זאת כך:
- " אבאוסף הנתונים ±int שבאוס הותונים ...1.ist "
	- אוסף הנתונים 1ist חייב לממש את המנשק Iterable

## Iterator

- .נממש איטרטור פשוט שעובד על מערך של שלמים
- מטרת האיטרטור בהנתן חסם תחתון lowerBound, האיטרטור יחזיר רק את האיברים שגדולים או שווים לו.
	- :תות
	- k אם במערך יש k איברים, יכול להיות שהאיטרטור יחזיר פחות מ .אירריח
	- החלק המורכב כיצד נדע שאין יותר איברים הגדולים או שווים ל ? lowerBound
		- אחרי מימוש האיטרטור נקבל נעשה בו שימוש באופן הבא:

```
 הנכות 1 תפשב Java
int[] arr = \{1,4,7,3,6,2\};Iterator<Integer> it = new MyIterator(arr, 2);
while(it.hasNext()){
    System.out.println(it.next());
}
```

```
 הנכות 1 תפשב Java
public class MyIterator implements Iterator<Integer>{
    private int[] arr;
    private int lowerBound = 0;
    private int currPos = 0;
    private int lastValidIndex = -1;
    public MyIterator(int[] arr, int lowerBound){
        this.arr = arr;
        for (int i = arr.length-1; i == 0; i - -){
                if (arr[i] >= lowerBound){
                        this.lastValidIndex = i;
                        break;
                }
        }
    }
    public boolean hasNext() { return currPos <= lastValidIndex; }
    public Integer next() {
        while(arr[currPos] < lowerBound){ currPos++; }
        return arr[currPos++];
    }
\} int\lceil \text{arr} = \{1, 4, 7, 3, 6, 2\};Iterator < Interger > it = new MyIterator (arr, 2);while(it.hasNext()){
                             System.out.println(it.next());
                         }
```